# Project 3-2: Virtual Memory

Prof. Jin-Soo Kim (jinsookim@skku.edu) Computer Systems Laboratory Sungkyunkwan University http://csl.skku.edu

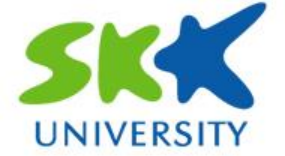

# Project 3-1 Review

#### Do not use palloc at mmap system call

• All page allocations for user space (except first stack page) should be done by page fault

### **Supplemental page table**

- Pointing mmap/ swap entry at constant time
- Freeing entries which are invalid in original pte

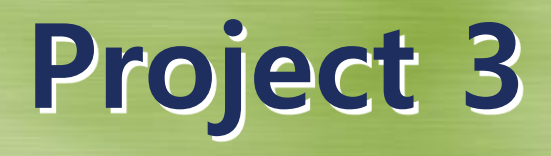

#### **Project 3-1 (50%)**

- Project 2 (30%)
- Project 3-1 (70%)
- **Project 3-2 (50%)** 
	- Project 2 + Code/Data Lazy Loading (30%)
	- Test case (70%)

#### **Bonus point**

- Test time (tick, page-xxxxx)
- Swap count (write, read)

## Project 3 Overview

#### Requirements -> Paging

- Code data loading
- Page replacement (Swapping)
- Dynamic stack growth
- Memory mapped files

# Code/data Lazy Loading (1)

### **U** Why?

- An executable file holds code and data images
- A process will not need all the pages immediately

### **How to?**

- Use the executable file as the backing store
- Handling page faults
- Similar to mmap

# Code/data Lazy Loading (2)

- Loading code/data from the executable file
	- In load segment() @ userprog/process.c
	- Segments in each loop
	- Read bytes, zero bytes in each segment

# Code/data Lazy Loading (3)

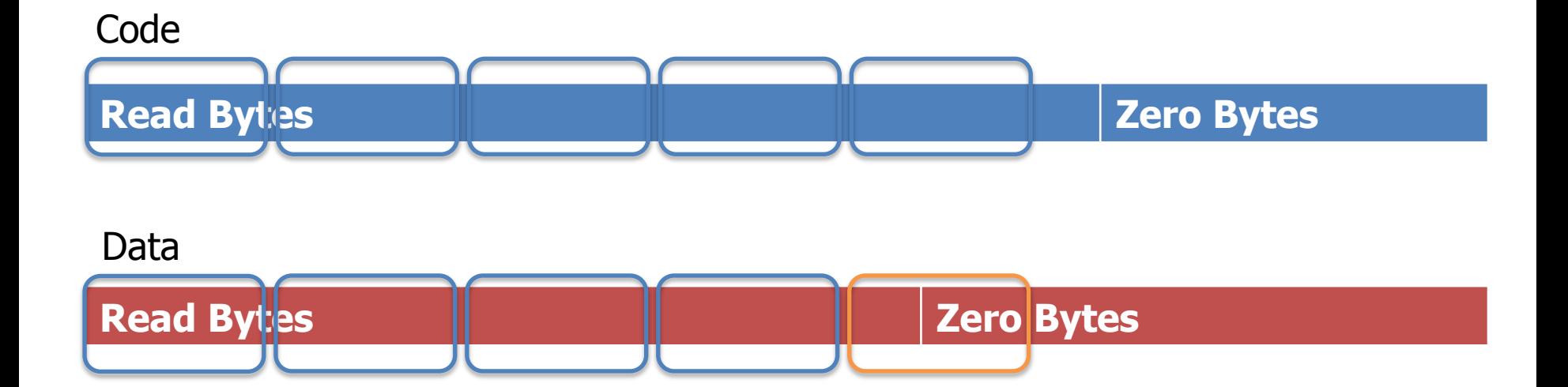

## Page replacement (1)

#### **U** Why?

• You may run out of the physical memory

### ■ How to? (swap)

- Find a victim page in the physical memory
- Swap out the victim page to the swap disk
- Extend your supplemental page table to indicate the victim virtual addr has been swapped out
- When the virtual addr is accessed later, swap in the page from the swap disk to the physical memory

### Page replacement (2)

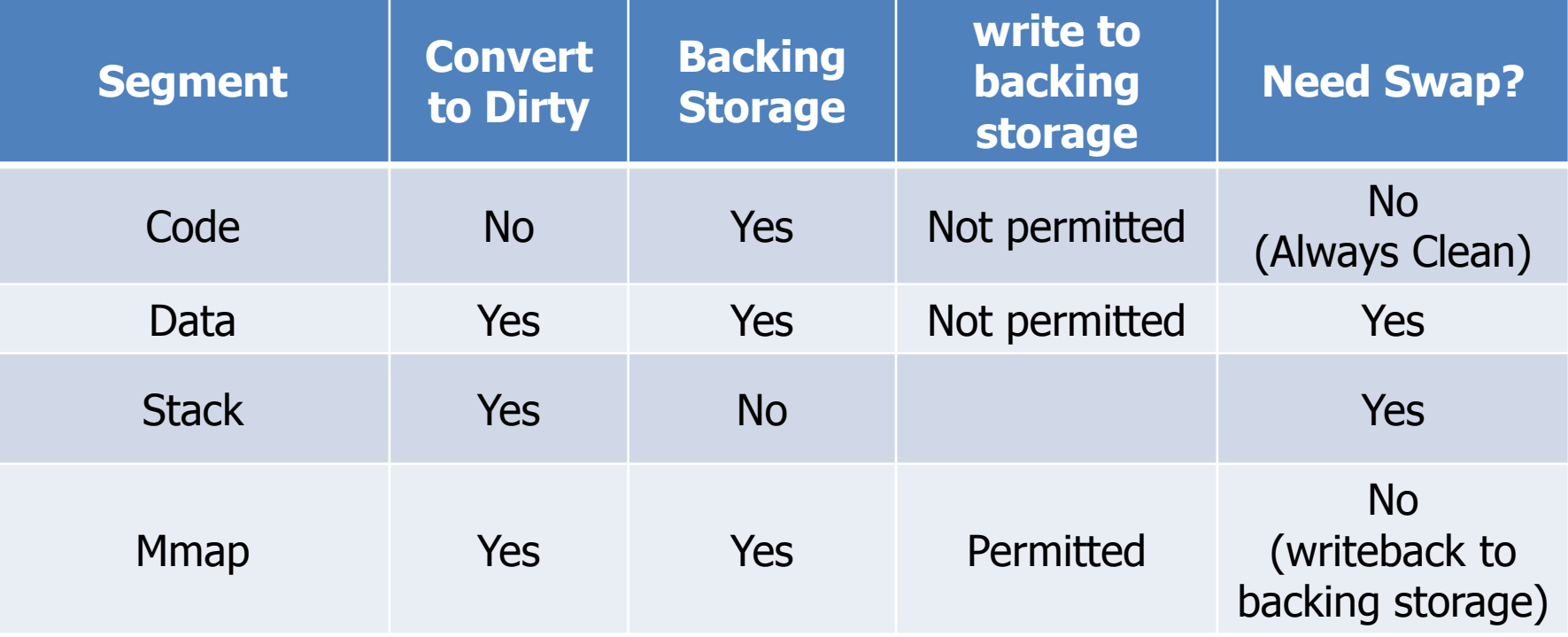

## Page replacement (3)

#### **User pool**

- Indicate an allocation of physical page in user pool
- code, data, stack, mmap
- PAL\_USER

### **EXECTED** Pool

- page table
- struct thread
- …….

# Page replacement (4)

### **Swap disk**

- Use the following command to create an 4 MB swap disk in the vm/build directory
	- \$ pintos-mkdisk swap.dsk 4
- Alternatively, you can tell Pintos to use a temporary 4-MB swap disk for a single run with --swap-size=4 – Used during "make check"
- A swap disk consists of swap slots
	- A swap slot is a continuous, page-size region of disk space on the swap disk

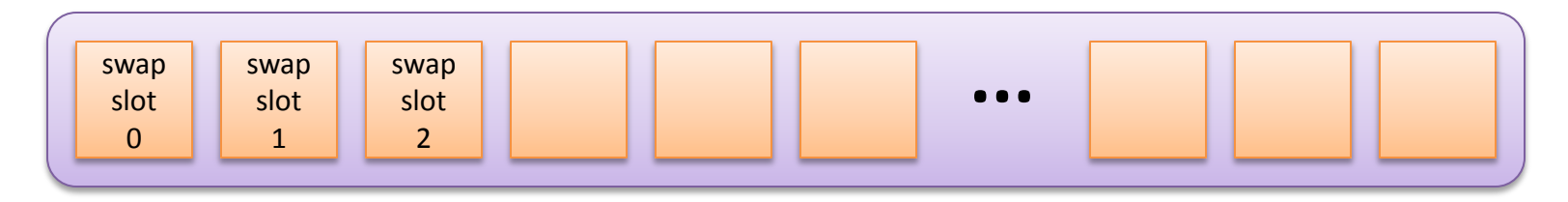

# Page replacement (5)

#### **E** Accessing swap disk

- Use the disk interface in devices/block.h
	- A size of a disk sector is 512 bytes
	- You can read or write one sector at a time

```
struct block *block_get_role (enum block_type);
block_sector_t block_size (struct block *);
void block read (struct block *, block sector t, void *);
void block write (struct block *, block sector t,
                 const void *);
```
## Page replacement (6)

#### **Page replacement policy**

- You should implement a global page replacement algorithm that approximates LRU
- Get/Clear Accessed and Dirty bits in the PTE
	- pagedir\_is\_dirty(), pagedir\_set\_dirty()
	- pagedir\_is\_accessed(), pagedir\_set\_accessed()

#### **Frame table**

- Which physical page should be evicted out?
- Array or list will be OK

## Submission

#### **Document**

- Data structure of supplemental page table, swap/mmap entry, frame table
- Flow chart when a page fault occurs

## Submission

### **Source Code**

- Dec 10, 11:59PM
- [group\_number]\_project3-2.tar.gz
- Tar and gzip your Pintos source codes – after make clean
- Upload it at sys.skku.edu
- threads, vm, userprog, filesys directories, Makefile
- 100s timeout per test
- Oral test (Dec  $11~$